# **jD2Stat User Manual**

#### *Updated 15 January 2015*

**jD2Stat** (previously known as **JIWA**<sup>\*</sup>) is a Java package that utilises a series of  $D_2$  statistics to extract *k*-mers (subsequences at defined *k* length) from a set of biological sequences, and generate pairwise distances for each possible pair. This distance can be used directly for phylogenetic inference using neighbour-joining.

\*: This program is not to be confused with, and has no relation to, the proprietary trademark and software of Jiwa Financials, North Sydney, Australia.

The  $D_2$  methods included are:

- ܦଶ based on exact k-mer counts (**D2**)
- $D_2^S$  similar to  $D_2$ , normalised based on probability of occurrences of specific *k*-mers (**D2S**)
- $D_2^*$  similar to  $D_2$ , normalised based on means and variance (D2St)
- $D_2^n$  extension of  $D_2$  to allow for *n* number of wildcards (*n* neighbourhood)

### **Requirements**

jD2Stat runs on all platforms that support the Java Runtime Environment JRE 1.7.x or higher. jD2Stat comes in a .jar file that can be invoked on command line directly under JRE, so no compilation or installation is necessary. In the rare occasion that you have no Java installed on your computer, Java is freely available from http://www.java.com/.

Memory requirement varies depending on the number and length of the sequences, overall sequence similarity and the *k*-mer length, for obvious reasons. RAM of 1GB would be sufficient for most simple analyses. For instance, in our analysis of 5000 16S rRNA sequences, the memory usage is about 2.5GB.

### **Input**

jD2Stat accepts DNA and protein sequences in FASTA format. A file should contain a set of two or more sequences, and **MUST** have any one of these extensions: .faa, .fas, .fasta, .ffn, .fna or .frn. Both single- and multi-line FASTA format are accepted.

IMPORTANT: Note that jD2Stat considers only conventional nucleotide and amino acid characters in the analysis: A, C, G and T for DNA, and the standard 20 amino

acids (single-letter code) for proteins. The presence of any non-conventional characters in the sequences will result in an error.

## **Output**

For each  $D_2$  analysis, jD2Stat generates a pairwise distance matrix in PHYLIP format, which can be used as input for **neighbor** in PHYLIP to infer a phylogenetic tree using neighbour-joining.

## **Implementation**

jD2Stat can be invoked directly on command line:

java –Xmx<vmem> –jar jD2Stat\_1.0.jar <options> -i <input> -o <output>

#### **Quick starts**

In following examples: input sequences in **myseq.fas**, output matrix file named **myseq.matrix**.

java –Xmx4g –jar jD2Stat\_1.0.jar –d D2 –k 8 -i myseq.fas -o myseq.matrix

This runs  $D_2$  statistic on DNA sequences at *k*-mer length **8** with max memory set at 4GB.

java –Xmx4g –jar jD2Stat\_1.0.jar –a aa –d D2St –k 4 -i myseq.fas -o myseq.matrix

This runs  $D_2^*$  statistic on protein sequences at *k*-mer length **4** with max memory set at 4GB.

java –Xmx8g –jar jD2Stat\_1.0.jar –n 1 –k 8 -i myseq.fas -o myseq.matrix

This runs  $D_2^n$  statistic (with neighbourhood  $n = 1$ ) on DNA sequences at *k*-mer length **8** with max memory set at 8GB.

java –Xmx12g –jar jD2Stat\_1.0.jar –a aa –d all –k 4 -i myseq.fas

This runs all three  $D_2$ ,  $D_2^S$  and  $D_2^*$  statistics, independently on protein sequences at *k*-mer length **4** with max memory set at 12GB. Three distance matrices in separate files will be generated.

### **Parameters**

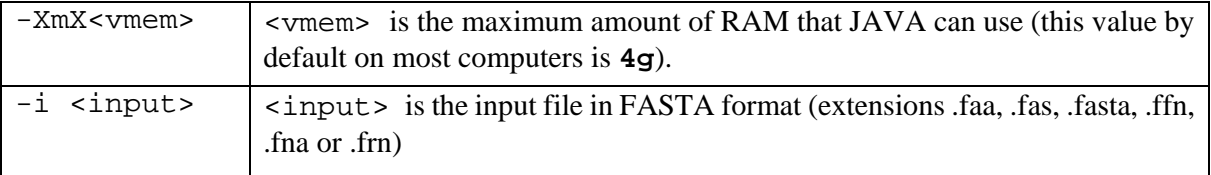

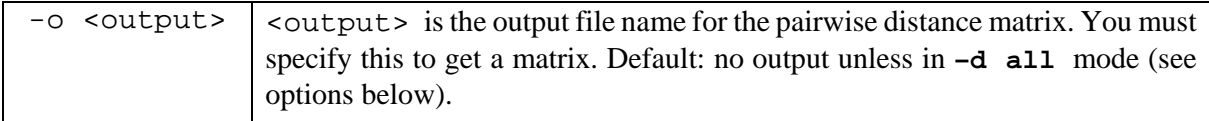

## **Options**

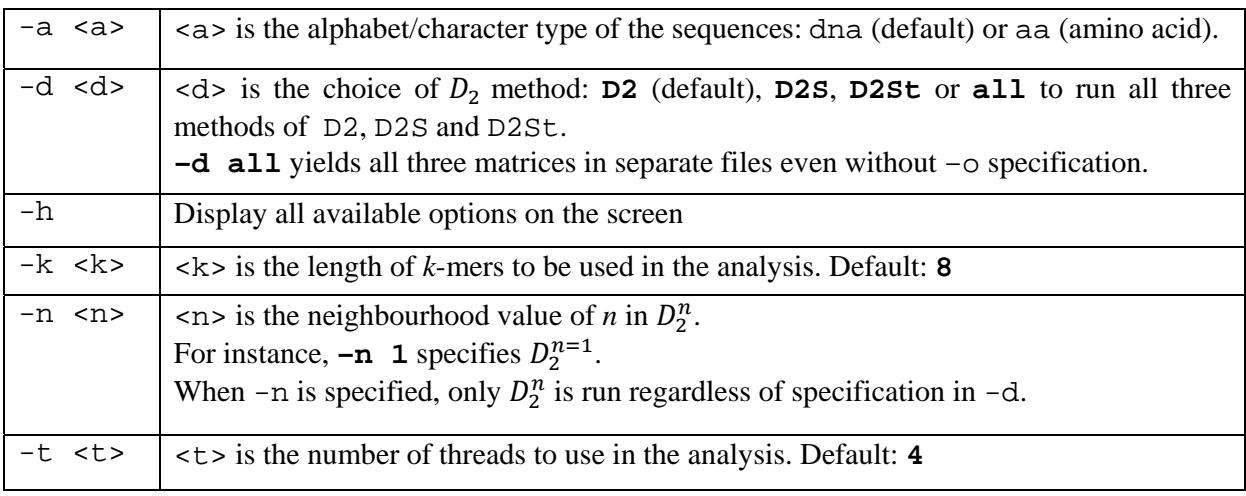

## **Citation**

*If you use jD2Stat or*  $D_2^n$  *in your work, please cite:* 

Chan CX, Bernard G, Poirion O, Hogan JM and Ragan MA (2014). Inferring phylogenies without multiple sequence alignment. *Scientific Reports*, **4:** 6504. DOI:10.1038/srep06504.

## **Contact**

*For more information about jD2Stat and if you have technical issues with the program, please contact:* 

Guillaume Bernard: guillaume.bernard@imb.uq.edu.au

Cheong Xin Chan: c.chan@imb.uq.edu.au